# Toshiba Web Camera Application Активированная полная версия Скачать бесплатно без регистрации

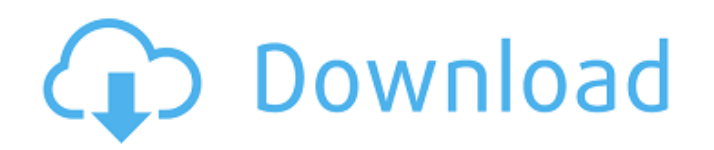

#### **Toshiba Web Camera Application Crack+ License Key [Mac/Win] (Latest)**

- поддерживает более 10 устройств - поддерживает запись видео - поддерживает кадры поддерживает режим 3D-очков Загрузите приложение веб-камеры Toshiba Дешевые игры для ПК всегда были популярны, и некоторые разработчики игр близко к сердцу относились к сообществу бесплатного и открытого исходного кода. Создатели этих игр создали отличные сообщества, позволяющие делиться знаниями, советами и в целом веселиться и развлекаться. Вы можете найти новые советы и рекомендации от этих сообществ в GameDev Network. В этой группе около 50 000 человек, и вы можете читать их обсуждения на форуме, руководства и отчеты об ошибках. Если вы никогда не были в сети GameDev, вам будет очень интересно, и мы рекомендуем ее всем любителям компьютеров. Вы можете скачать с вебсайта, но мы рекомендуем вам начать с раздела «Видео», где вы найдете пошаговые руководства по созданию собственных небольших игр, включая руководства по Unity, самой популярной бесплатной и открытой исходный игровой движок, используемый для разработки инди-игр. Здесь вы также можете найти огромную базу данных игрового контента, и мы знаем, что это одна из самых интересных частей сайта. В разделе «Загрузки» на GameDev Network вы можете найти все версии вашей любимой игры вместе с историей их обновлений. Если вы щедрый человек, вы даже можете подарить эти игры своим друзьям и другим нуждающимся людям. Вы можете просмотреть форумы GameDev Network или присоединиться к GameDev Network. Эти социальные аспекты покажут вам, сколько людей вовлечено в сообщество, и все это поможет людям улучшить свои навыки разработки игр и создавать лучшие игры. Если вы ищете вдохновения, мы рекомендуем вам найти игры, которые есть на сайте, и сыграть в них. Дешевые игры для ПК всегда были популярны, и некоторые разработчики игр близко к сердцу относились к сообществу бесплатного и открытого исходного кода.Создатели этих игр создали отличные сообщества, позволяющие делиться знаниями, советами и в целом веселиться и развлекаться. Вы можете найти новые советы и рекомендации от этих сообществ в GameDev Network. В этой группе около 50 000 человек, и вы можете читать их обсуждения на форуме, руководства и отчеты об ошибках. Если вы никогда не были в сети GameDev, вам будет очень интересно, и мы рекомендуем ее всем любителям компьютеров. Вы можете загрузить его с веб-сайта, но мы рекомендуем вам начать с раздела «Видео», где вы…

#### **Toshiba Web Camera Application Keygen**

\* Делайте снимки экрана с помощью веб-камеры, чтобы сделать снимок экрана компьютера. \*Приложение для создания снимков экрана перенесет вас в область снимков экрана компьютера, где вы сможете сделать снимок экрана. \* Когда вы сделали снимок экрана компьютера в качестве снимка экрана, вы можете сохранить его на свой компьютер. \*Если вы включите веб-камеру, приложение для создания скриншотов также покажет вид через камеру. \* Вы можете использовать веб-камеру, чтобы сделать снимок экрана \* Когда вы сделали снимок экрана компьютера в качестве снимка экрана, вы можете сохранить его на свой компьютер. Пожалуйста, оставьте отзыв об этом программном обеспечении Загрузите приложение веб-камеры Toshiba Кнопка "Скачать" уже нажата Последнее обновление 05.07.2018 Так что это не совсем «форматированное» изображение, которое они могут использовать для подписи или чего-то в этом роде. Я должен упомянуть, что это прикладная программа для просмотра вашей веб-камеры и создания снимков. Это программа для записи видео через камеру и редактирования их. Программа может генерировать знаки, которые вы можете использовать как фотографию для подписи документов или рисовать знаки. Это программное обеспечение для подключения камеры или видео к компьютеру и редактирования видео. Это приложение, которое может обрабатывать видео в качестве. Его для просмотра видео в качестве и использования его для своих видео или для видеочатов и т. д. Это приложение, которое вы можете использовать для просмотра видео через веб-камеру, и вы можете просматривать экран через веб-камеру. Это программное обеспечение для создания снимков экрана, и вы можете скопировать изображение в другое программное обеспечение, такое как Paint или любую другую программу, которая может использовать изображения. Поддерживаемые системы Что делает программа и каковы ее основные функции Насколько легко его установить и могу ли я просто скачать и установить его, и он заработает? Могу ли я заплатить за это или нет Поддерживается ли он на моей модели ноутбука? Какие модели он поддерживает? Должен ли я иметь какое-либо программное обеспечение или устройства, чтобы использовать его? В виртуалке работает? Какое качество видео? Это работает на моем компьютере? Для каких моделей компьютеров он совместим? Содержит ли он рекламу? Какие языки документации поддерживаются? В каких операционных системах поддерживается? Доступна ли ознакомительная версия программного обеспечения? Есть ли кейген? Сериал есть в наличии? Доступна ли бесплатная загрузка? 1709e42c4c

# **Toshiba Web Camera Application**

Программное обеспечение для захвата видео, разработанное для компьютеров Toshiba. Управление веб-камерой, когда ноутбук не используется. Предоставьте информацию об устройстве. Позволяет записывать короткие видеоклипы. И для работы, и для отдыха. Графический пользовательский интерфейс. Поддержка локальной сети. Системные Требования: Windows 10 (32-разрядная), Windows 8.1, 8, Windows 7 (32-разрядная), Windows Vista (32-разрядная). Системные требования для приложения веб-камеры Toshiba: Windows 10 (32-разрядная), Windows 8.1, 8, Windows 7 (32-разрядная), Windows Vista (32-разрядная) Киш де Шантильи Киш шантийи, также известный как францисканский киш, — это выпечка французского происхождения, популярная на Среднем Западе США. Он похож на «французский омлет» или «английский трайфл», но с добавлением изюма, шоколада и орехов в центре. Начинка представляет собой смесь яиц, масла, молока, сахара и муки, а заварной крем обычно формируется на основе из теста. История В оригинальном рецепте киш-де-Шантийи в центре использовался лук, и его подавали в замке Шантийи недалеко от Парижа, Франция. Перевод XVI века рецепта под названием «Poêson suivant l'art de Jehan de Saintré» (англ. «Яд согласно искусству Жана де Сентре») был напечатан в 1556 году и снова опубликован в 1771 году. Подготовка Тесто готовят из стандартного песочного теста и заливают смесью из яиц, растопленного масла, сахара и муки, которую выливают в форму для выпечки. В центре слой чернослива, изюма или сухофруктов (часто смородины) и иногда орехов. Иногда добавляют винный камень, чтобы предотвратить образование корки. Затем сковороду покрывают заварным кремом, обычно приготовленным с небольшим количеством сахара, ванили и миндального экстракта. Затем его помещают в духовку при температуре 200 ° до тех пор, пока он не затвердеет. Традиционный метод На 12 порций в качестве гарнира Ингредиенты Для песочной основы: 150 г сливочного масла (растопленного) 150 г (3 унции) сахара 1 яичный желток 1 чайная ложка ванильного экстракта (желательно охлажденный) 300 г (10 унций) муки

### **What's New In?**

Веб-камера Toshiba — это приложение, позволяющее снимать фотографии и видео с вебкамеры и просматривать их с экрана компьютера. Toshiba Web Camera — это простое в использовании приложение для просмотра изображений с веб-камеры. Он поддерживает функции захвата экрана в 2D и 3D, и вы можете использовать встроенный микрофон для записи звука. Вы можете настроить разрешение камеры и просматривать изображение с экрана. Что вы думаете о приложении Toshiba Web Camera? Вы владеете им? Считаете ли вы это полезным приложением? Расскажите нам о своем опыте в комментариях. Вопрос: Остановить Angular2 от обновления значения в ngOnInit Я использую Angular2 в своем новом проекте. Я должен установить значение в конструкторе, и это нормально. Мне нужно установить значение в ngOnInit, потому что я не хочу, чтобы представление обновлялось при первом запуске, я хочу, чтобы оно запускало значение по умолчанию. Этот подход не будет работать, потому что конструктор запускается до ngOnInit. открытый конструктор (...) { это.инит(...); } публичный ngOnInit () { это.инит(); } общественная инициализация () { this.name = 'тест'; } как я могу установить значение при первом запуске и позволить обновлению представления позже? Благодарность А: Это работает для меня. Но я не могу найти никакой возможности избежать запуска init() в конструкторе. открытый конструктор (...) { это.инит(...); } публичный ngOnInit () { // Мне просто нужно запустить init() } Мне нужно установить значение в ngOnInit, чтобы его можно было легко использовать. Однако в некоторых случаях необходимо сначала запустить init() в конструкторе. Может кто найдет какое-то решение. В: Запрос Mysql для вопроса о двух таблицах Я разрабатываю простую систему опросов. Для структуры вопроса я хочу выбрать 2 таблицы, которые будут

использоваться для вопроса. Если в опросе более 3-х вопросов, я хочу сохранить результат по каждому вопросу в отдельной таблице. Например, я хочу выбрать таблицу\_1 и сохранить результат в таблице\_2. Мои таблицы: Таблица 1: id, category\_id, вопрос, ответы Таблица 2: id\_вопроса, id\_вопроса, id\_ответа,

## **System Requirements:**

Основной Рендерер СМИ Вход Функции Управление содержанием The Sims 3 — видеоиграсимулятор жизни, в которой игрок может управлять симуляцией жизни семьи симов (виртуального человека) и их образом жизни. Впервые игра была выпущена для Windows 3 сентября 2008 г., для Microsoft Windows и PlayStation 3 и Xbox 360 — 2 октября 2008 г. Версия для Mac OS X была выпущена для Mac 4 ноября 2008 г. Это вторая игра в серии. Серия The Sims, а также пятая крупная часть серии.

Related links: